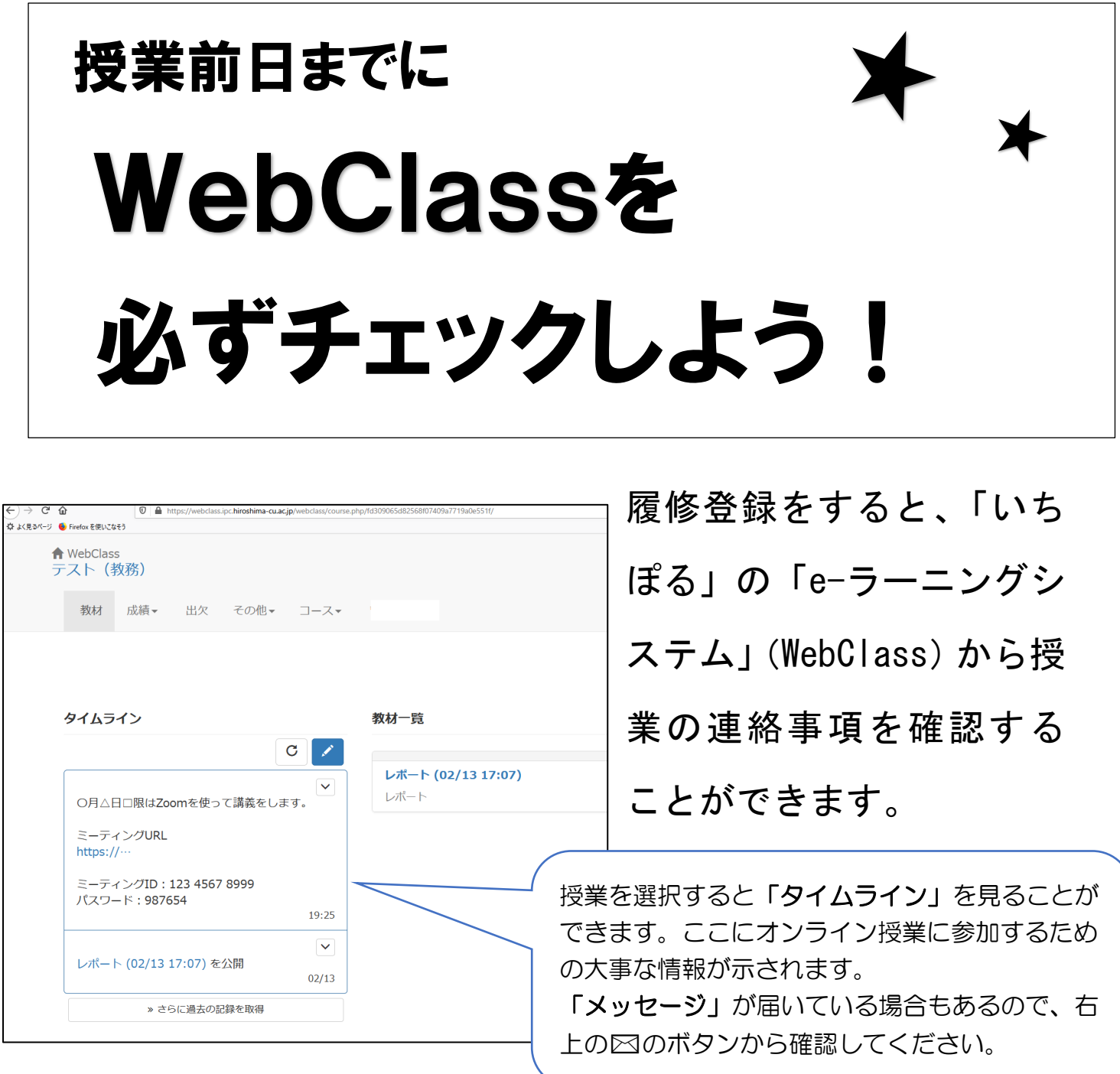

履修登録をした翌日から授業の情報が反映されるため、 9月 30日(木)までに興味のある授業の登録を済ませて、 10月1日(金)からの授業に備えましょう!

(履修登録期間中は何度でも登録内容の修正が可能です。)